## SAP ABAP table T7PIQ US DEREGD {Define IPEDS Deregistration Reasons}

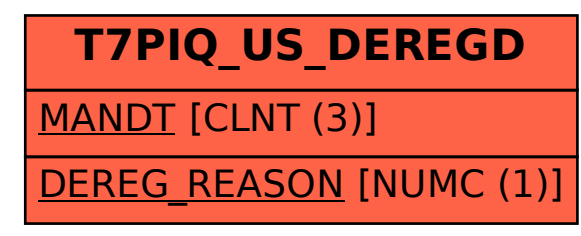